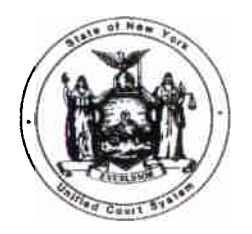

**(518) 474-4971 19TH FLOOR** - **AGENCY BLDG. 4 4 ESP, SUITE 2001 EMPIRE STATE PLAZA ALBANY, NEW YORK 122231450 STATE OF NEW YORK UNIFIED COURT SYSTEM OFFICE OF COURT ADMINISTRATION DIVISION OF FINANCIAL MANAGEMENT**

**LIPPMAN JONATHAN Chief Administrative Judge**

**ANN T. PFAU Deputy Chief Administrative Judge** **JOSEPH M. DECHANTS Assistant Deputy Chief Administrator**

## TO: All Holders of the Financial Planning and Control Manual

# NEW ACCOUNTING PROCEDURES

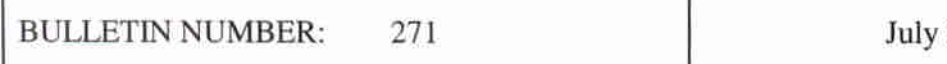

31,200O

SUBJECT: Requesting Segregation (Funding) Interchanges

Certificates of Segregation are an essential internal control mechanism which serve to ensure that State resources are allocated and expended in a manner which is consistent with legislative intent, as well as the goals and priorities of court system managers. Certificates of Segregation limit the amount of personal service (PS) and nonpersonal service (NPS) funding which is available for expenditure by each component (jurisdiction/program) of the Unified Court System, consistent with the applicable appropriation (budget) bill for that fiscal year.

Requests for the interchange of funds between UCS programs or between PS and NPS categories requested by UCS district/administrative offices must be reviewed by the appropriate UCS analyst-in-charge and require the advance approval of the Assistant Deputy Chief Administrator for Financial Management and the State Comptroller. In addition, such interchanges must be communicated to Legislative Fiscal Committee and Division of Budget staff.

Effective immediately, an e-mailed copy of the DFM-SEG1 (July, 2000 version) form which is appended to this bulletin constitutes the mechanism to be used by UCS district/administrative offices to request segregation interchanges. Request forms should be completed as follows:

that each district / administrative unit maintain a sequential log of Segregation Interchange 1. District/ Admin Unit Sequence No. - To aid in the identification of requests, it is suggested

and the Appellate Division, Third Department would use AO3-001, AO3-002, etc.). number prefixed by your district code (e.g. the Third District would use 003-001, 003-002 Requests which are submitted to the Division of Financial Management - with each sequence

- 2. District / Administrative Unit Enter the jurisdiction or office submitting the request (e.g. Fifth Judicial District, or Appellate Division, Fourth Department).
- submitting the request (e.g.  $05XXX$ ). Agency Code - Enter the five character agency code which identifies the jurisd 3.
- 4. Page of flentify the number of pages which comprise the request
- 5. Major Purpose / MP Code Identify the major purpose and major purpose code applicable to the funds to be interchanged, as follows:

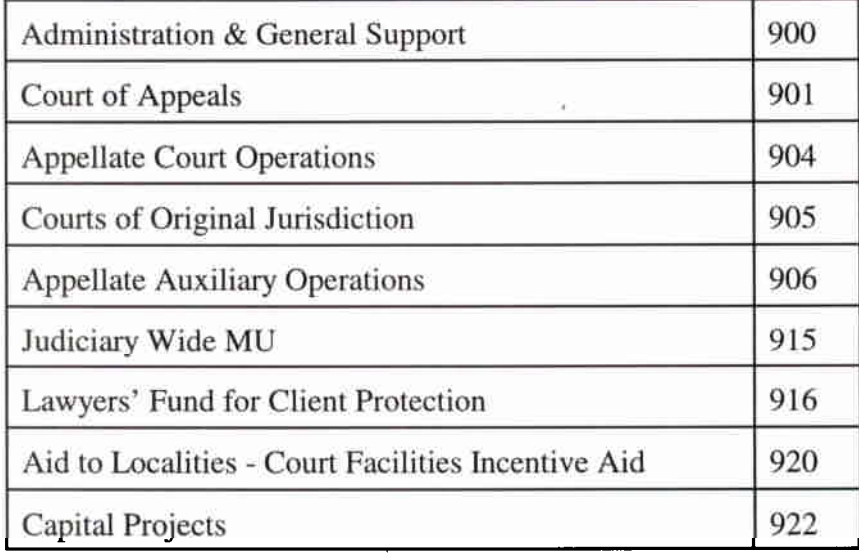

### 6. Fund Code - Enter the appropriate three-digit fund code, as follows:

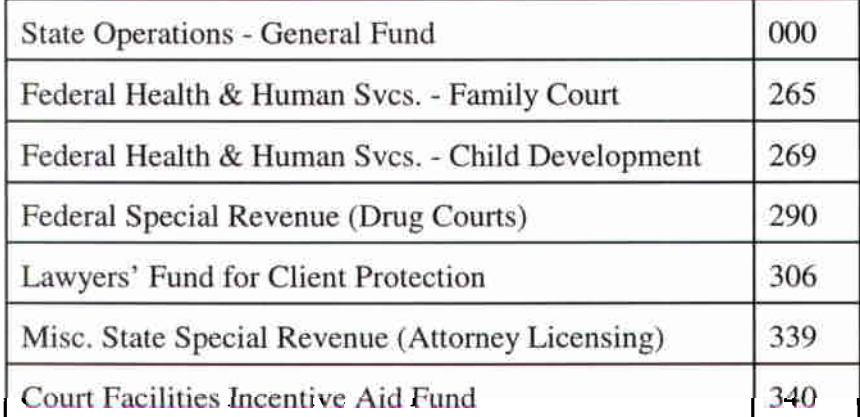

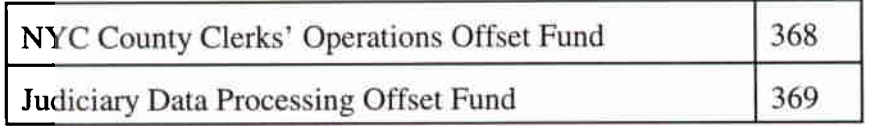

7. Fiscal Year - Enter the fiscal year which identifies the funds to be interchanged (e.g. 2000-2001).

Transfer FROM  $(-)$ : - Complete the following fields in order to properly identify the segregation(s) to be reduced:

- District/Admin. Unit Enter the appropriate District (e.g. Sixth District, Court of Appeals, etc.) 8.
- 9. Program Enter the Program funds to be reduced (e.g. Supreme and County Courts, Mental Hygiene Legal Service, etc.)
- versions of the form calculate automatically when the "Table Calculate" function is 10. PS, NPS or MU - Enter in the appropriate column(s) the dollar amount (no cents) of eac funding classification to be reduced. Carry-forward to the 'Total' column (WordPerfect activated).

Transfer TO  $(+)$ : - Complete the following fields to properly identify the segregation(s) to be increased:

- District/Admin. Unit Enter the appropriate District (e.g. Sixth District, Court of Appeals, etc.) 11.
- 12. Program Enter the Program funds to be increased (e.g. Supreme and County Courts, Ment Hygiene Legal Service, etc.)
- versions of the form calculate automatically when the "Table Calculate" funtion is activated). 13. **PS, NPS or MU** - Enter in the appropriate column(s) the dollar amount (no cents) of each funding classification to be increased. Carry-forward to the 'Total' column (WordPerfect

*Note: The 'FROM ' and 'TO' totals should balance under normal circumstances.*

- 14. Purpose of Transfer Within the space provided, explain succinctly the justification for this interchange.
- 15. Signature of Administrative Judge or Designee Each Segregation Interchange Request form must be approved by an authorized representative of the district/administrative unit. For requests which are sent electronically via e-mail, it is only necessary to type in the name of the authorizing individual.

#### *& Control Manual. / Chapter 6.000 of the UCS Financial Planning staff, as prescribed in Part X Note: All interchanges subsequently approved by the Division of Financial Management must be promptly distributed to the appropriate cost centers and subobjects by district/administrative unit*

downloaded a WordPerfect version of the DFM-SEG1 form, the most efficient (and preferred method for communicating requests to this office is as follows: "Documents"and scroll down to the "Segregation Interchange Request " form option. Once you have  $(\text{http://10.1.8.24/})$ . Once at the homepage, choose "OCA", then select "Budget", choose of the DFM-SEG1 form is also available on the Unified Court System's CourtNet homepage In addition to that which is being distributed with this bulletin, a WordPerfect (.wpd) version

- Make the appropriate entries into the WordPerfect form as indicated in the instructions provided herein.
- Admin Unit Sequence No. as the new file name (e.g. 003\_001.wpd) ◆ Save the file to a local drive using a new name. It is suggested that you use the District /
- **Segregations** (i.e. the Division of Financial Management). Send your request as an attachment to a GroupWise e-mail message addressed to **Budget**
- Should you not have access to e-mail, requests may be faxed to the Division of Financial Management at (518) 474-3218.

of business on Wednesday which are ultimately approved will be available for expenditure by the close of business on Friday of the same work week. Certificates of Segregation are typically processed weekly by the Division of Financial Management. Under normal circumstances, segregation interchange requests received by the close

Please distribute this bulletin to all personnel within your respective jurisdictions who may be responsible for the processing of, or the monitoring of internal controls relating to, allocations and/or expenditures.

NVS UNIFIED COURT SYSTEM FOR ADMINISTRAT**IVE Joseph M. DeChants** 

DFM - SEG1 (JULY, 2000)

#### **UNIFIED COURT SYSTEM SEGREGATION / INTERCHANGE REQUEST**

District/Admin Unit Sequence No.

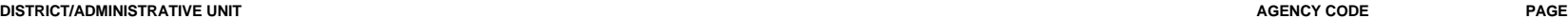

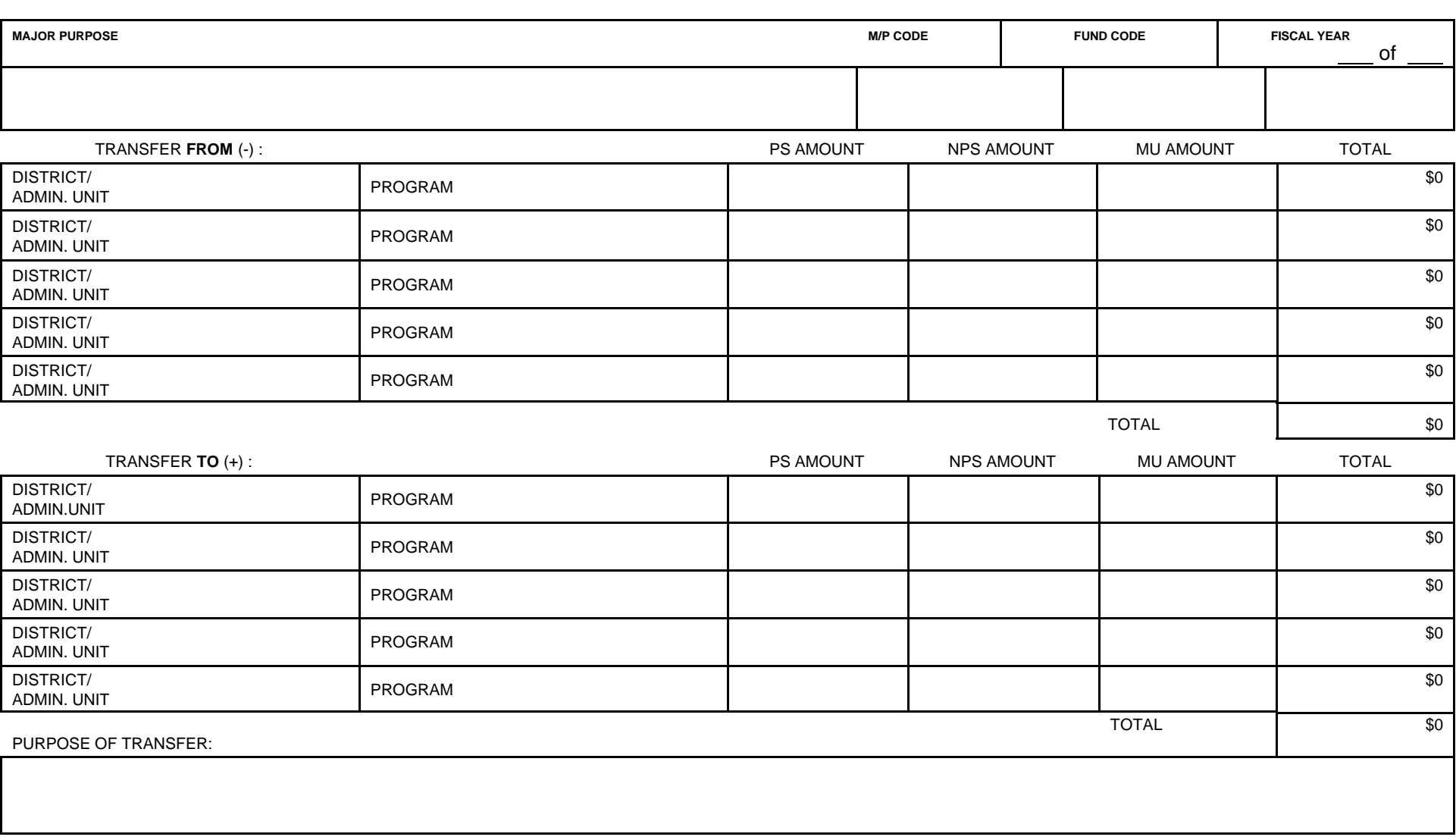

THE REQUESTED SEGREGATION CAN BE ACCOMPLISHED WITHIN THE FUNDING ALLOCATIONS CURRENTLY AVAILABLE AND SUFFICIENT FUNDS ARE UNENCUMBERED TO ALLOW THIS TRANSACTION TO BE PROCESSED. THE DISTRICT/ADMINISTRATIVE OFFICE REQUESTING THIS TRANSFER ASSUMES RESPONSIBILITY FOR THE DISTRIBUTION OF THESE TRANSFERS TO THE APPROPRIATE COST CENTERS AND SUBOBJECTS IN THE UCS MAINFRAME ACCOUNTING SYSTEM ('ADMN') AS PRESCRIBED IN PART X / CHAPTER 6.000 OF THE UCS FINANCIAL PLANNING & CONTROL MANUAL.

FOR DFM USE ONLY: